**通达信软件怎么委托买卖股票!-股识吧**

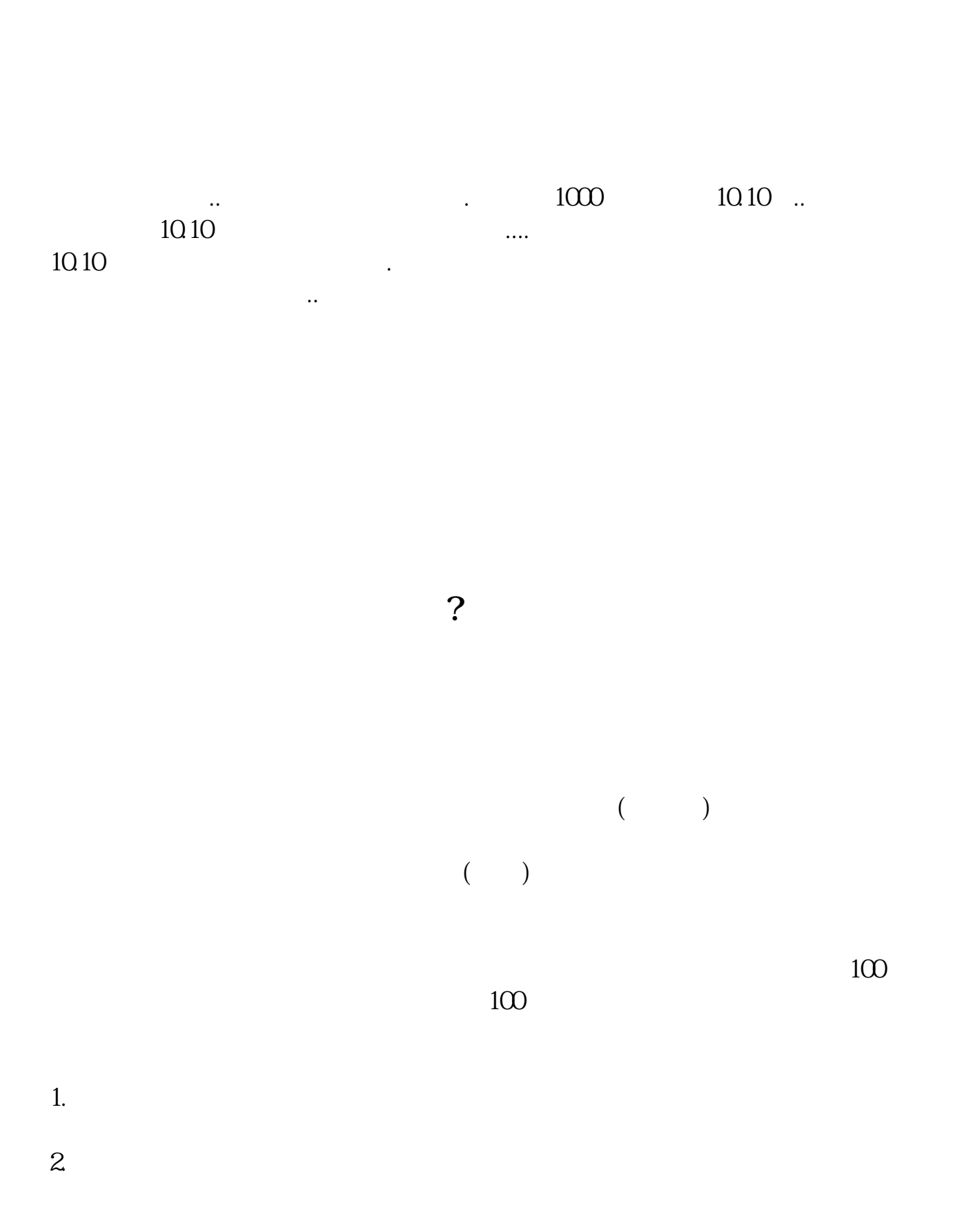

 $3.$ 

 $4.$ 

 $3$ 

 $\mathbf{u} = \mathbf{u}$ 

至3:00。

## $9 \t30 \t11 \t30 \t100$

F12 OK

1.  $\blacksquare$ 

 $2.$  $3.$ 

 $4.$ 

1 1 100 7 7 7 7 2

.<u>pdf</u>

<u>《上市公司好联系》是《上市公司</u>》 <u>《联邦科技股票中签信》(《联邦科技股票中签信》)</u>

[《股票型基金需要多久》](/read/8402.html)

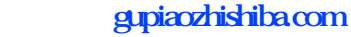

[《一只刚买的股票多久能卖》](/read/9362.html) [下载:通达信软件怎么委托买卖股票.doc](/neirong/TCPDF/examples/output.php?c=/subject/27519986.html&n=通达信软件怎么委托买卖股票.doc) [更多关于《通达信软件怎么委托买卖股票》的文档...](https://www.baidu.com/s?wd=%E9%80%9A%E8%BE%BE%E4%BF%A1%E8%BD%AF%E4%BB%B6%E6%80%8E%E4%B9%88%E5%A7%94%E6%89%98%E4%B9%B0%E5%8D%96%E8%82%A1%E7%A5%A8)

<u><https://www.gupiaozhishiba.com/subject/27519986.html></u>